# Silver Microsoft Partner

# **OD20412D: Configuring Advanced Windows Server 2012 Services (R2 Update) MOD**

# **Course Details**

# Course Outline

# **1. Implementing Advanced Network Services**

- Configuring Advanced DHCP Features
- Configuring Advanced DNS Settings
- Implementing IPAM
- Managing IP Address Spaces with IPAM
- Lab : Implementing Advanced Network Services

# **2. Implementing Advanced File Services**

- Configuring iSCSI Storage
- Configuring BranchCache
- Optimizing Storage Usage
- Lab : Implementing Advanced File Services
- Lab : Implementing BranchCache

# **3. Implementing Dynamic Access Control**

- Overview of DAC
- Implementing DAC Components
- Implementing DAC for Access Control
- Implementing Access Denied Assistance
- Implementing and Managing Work Folders
- Lab : Implementing Secure Data Access

# **4. Implementing Distributed Active Directory Domain Services Deployments**

- Overview of Distributed AD DS Deployments
- Deploying a Distributed AD DS Environment
- Configuring AD DS Trusts
- Lab : Implementing Distributed AD DS Deployments
- **5. Implementing Active Directory Domain Services Sites and Replication**
	- AD DS Replication Overview
	- Configuring AD DS Sites
	- Configuring and Monitoring AD DS Replication
	- Lab : Implementing AD DS Sites and Replication

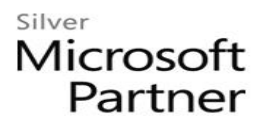

#### **6. Implementing AD CS**

- Using Certificates in a Business Environment
- PKI Overview
- Deploying CAs
- Deploying and Managing Certificate Templates
- Implementing Certificate Distribution and Revocation
- Managing Certificate Recovery
- Lab : Deploying and Configuring CA Hierarchy
- Lab : Deploying and Managing Certificates

# **7. Implementing Active Directory Rights Management Services**

- AD RMS Overview
- Deploying and Managing an AD RMS Infrastructure
- Configuring AD RMS Content Protection
- Configuring External Access to AD RMS
- Lab : Implementing AD RMS

# **8. Implementing and Administering AD FS**

- Overview of AD FS
- Deploying AD FS
- Implementing AD FS for a Single Organization
- Deploying AD FS in a Business-to-Business Federation Scenario
- Extending AD FS to External Clients
- Lab : Implementing AD FS
- Lab : Implementing AD FS for External Partners and Users

# **9. Implementing Network Load Balancing**

- Overview of NLB
- Configuring an NLB Cluster
- Planning an NLB Implementation
- Lab : Implementing NLB

# **10. Implementing Failover Clustering**

- Overview of Failover Clustering
- Implementing a Failover Cluster
- Configuring Highly Available Applications and Services on a Failover Cluster
- Maintaining a Failover Cluster
- Implementing a Multi-Site Failover Cluster
- Lab : Implementing Failover Clustering

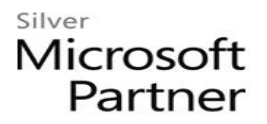

#### **11. Implementing Failover Clustering with Hyper-V**

- Overview of Integrating Hyper-V with Failover Clustering
- Implementing Hyper-V Virtual Machines on Failover Clusters
- Implementing Hyper-V Virtual Machine Movement
- Lab : Implementing Failover Clustering with Hyper-V

#### **12. Implementing Business Continuity and Disaster Recovery**

- Data Protection Overview
- Implementing Windows Server Backup
- Implementing Server and Data Recovery
- Lab : Implementing Windows Server Backup and Restore